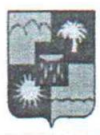

#### УПРАВЛЕНИЕ ПО ОБРАЗОВАНИЮ И НАУКЕ АЛМИНИСТРАЦИИ МУНИЦИПАЛЬНОГО ОБРАЗОВАНИЯ ГОРОДСКОЙ ОКРУГ ГОРОД-КУРОРТ СОЧИ КРАСНОДАРСКОГО КРАЯ **ПРИКАЗ**

2400.2022

г. Сочи

 $N_2$  179

### Об итогах творческого конкурса начального технического моделирования «Я, робот»

Во исполнение приказа УОН от 17.01.2022 г. № 29 «О проведени творческого конкурса начального технического моделирования «Я, робот» период с 17 января по 7 февраля 2022 года Муниципальным бюджетны учреждением дополнительного образования станцией юных техников г. Соч был проведен творческий конкурс начального технического моделирования «Я робот».

На конкурс были представлены 230 работ от участников из следующи образовательных организаций г. Сочи: МОБУ СОШ № 2; МОБУ лицей № 3 МБОУ гимназия № 15 им. Белоусова; МОБУ гимназия № 5; МОБУ гимназия М 44; МОБУ СОШ №100 г. Сочи; МДОБУ детский сад № 139; МОБУ СОШ № 27 МДОБУ детский сад № 120 г. Сочи; МДОУ детский сад № 42 г. Сочи; МДО! детский сад № 136 «Умка»; МДОБУ детский сад № 132; Школа цифровы технологий; МДОБУ детский сад № 14; Русская классическая школ Сочинского филиала ВГУЮ (РПА Минюста); МОБУ СОШ № 10 им. атаман С.И. Белого; МДОБУ детский сад № 34; МДОУ детский сад № 76; МДОБ! детский сад № 7; МОБУ НОШ № 85 г. Сочи; МДОБУ детский сад №4 г. Сочи Детский сад № 45; МДОБУ ЦРР детский сад № 19; МОБУ СОШ № 88; МДОБ! ЦРР детский сад № 86; МДОУ ЦРР детский сад № 110; МДОУ детский сад М 122 г. Сочи; МДОБУ ЦРР детский сад № 63; МДОБУ детский сад № 139; МОБ! СОШ № 66; МДОБУ детский сад № 166; МДОБУ детский сад № 109; МБ! ЦДОД «Ориентир»; МБУ ДО СЮТ г. Сочи.

МБУ ДО СЮТ г. Сочи обеспечили прием конкурсных работ, и регистрацию и оценку.

На основании вышеизложенного, приказываю:

1. Утвердить список победителей и призеров творческого конкурс начального технического моделирования «Я, робот» (Приложение 1 настоящему приказу).

2. Наградить победителей и призеров творческого конкурса начальног технического моделирования «Я, робот» электронными дипломами управлени по образованию и науке администрации города Сочи.

3. Вручить сертификаты участников всем участникам творческог

конкурса начального технического моделирования «Я, робот» в электронном виде.

4. Руководителям образовательных организаций рассмотреть возможность поощрения сотрудников, подготовивших победителей и призеров конкурса.

5. Контроль за исполнением настоящего приказа возложить на заместителя начальника Макарову В.Ю.

6. Приказ вступает в силу со дня его подписания.

Начальник управления

Приложение 1 к приказу начальника управления по образованию и науке<br>or 24.01.2012 No. 179

# Список победителей и призеров<br>творческого конкурса начального технического моделирования «Я, робот»

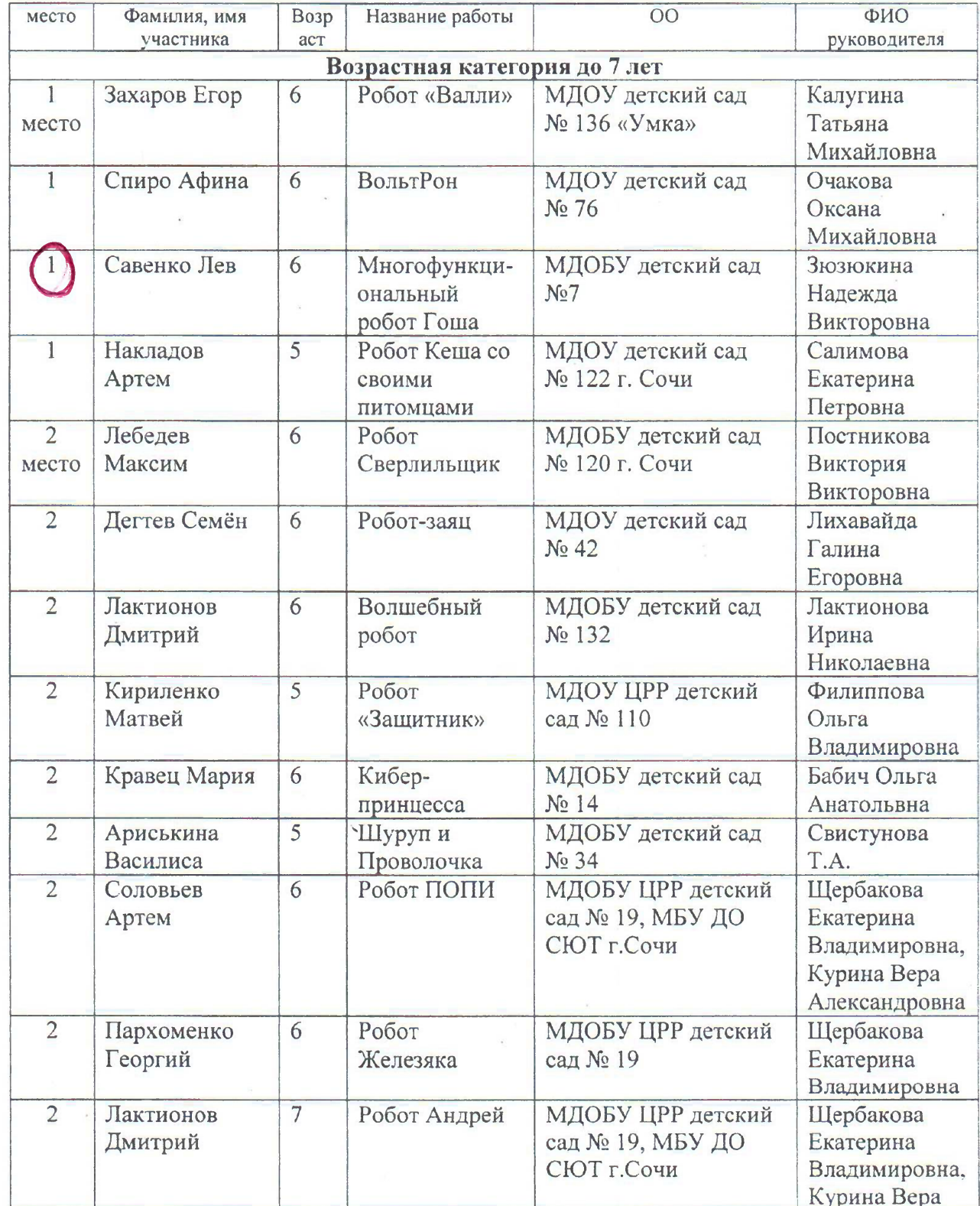

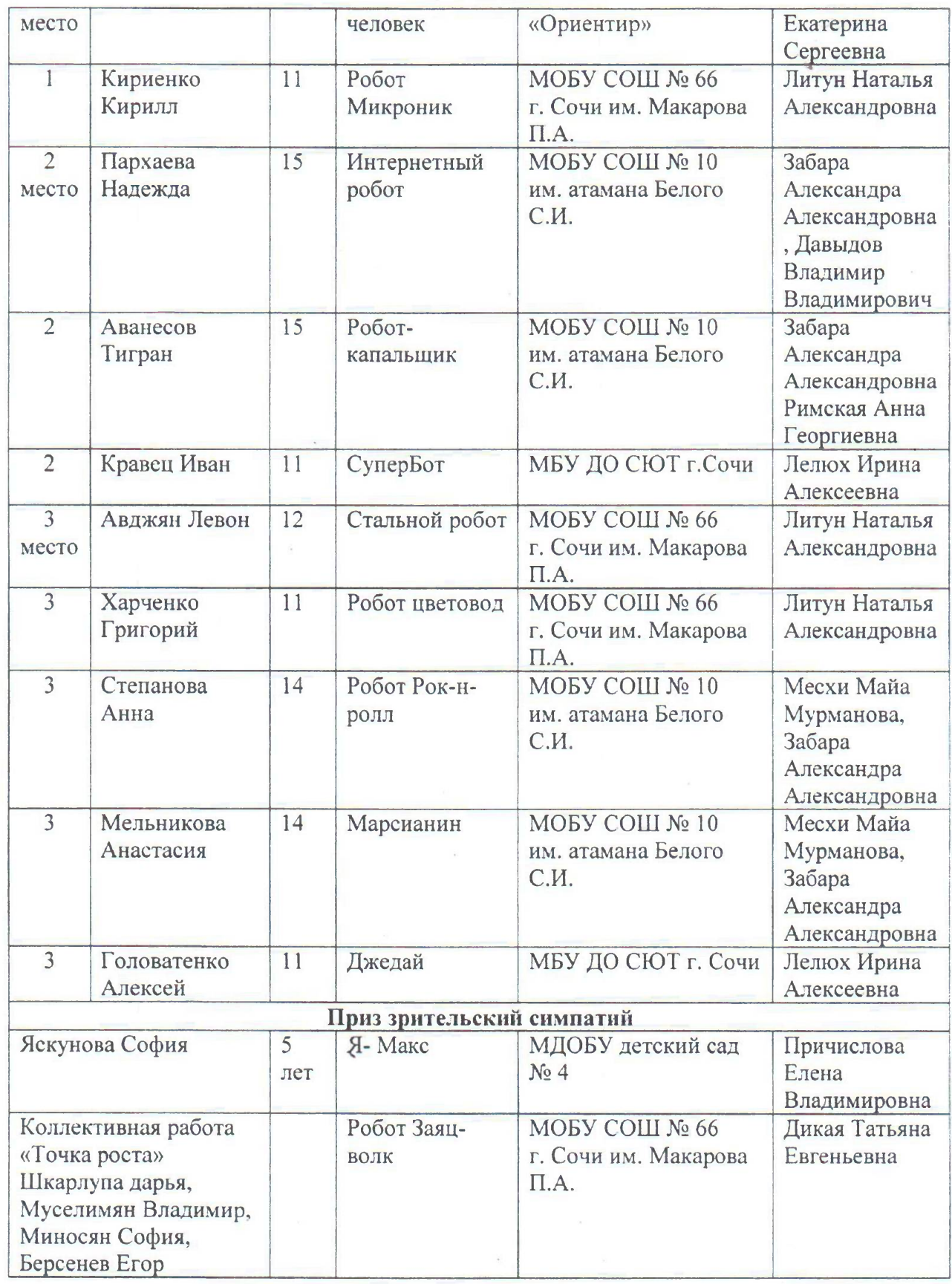

 $\hat{\rho}$ 

Начальник управления

 $\bar{z}$ 

 $2|k|$ 

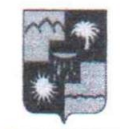

ПО ОБРАЗОВАНИЮ И НАУКЕ АДМИНИСТРАЦИИ МУНИЦИПАЛЬНОГО ОБРАЗОВАНИЯ ГОРОДСКОЙ ОКРУГ ГОРОД-КУРОРТ СОЧИ КРАСНОДАРСКОГО КРАЯ

#### **ПРИКАЗ**

 $3f.03$ , 2023,

 $N_2$  544

г. Сочи

## Об итогах проведения городской экологической акции - конкурса к Международному дню птиц для воспитанников старшего дошкольного возраста дошкольных образовательных организаций г. Сочи

В соответствии с приказом управления по образованию и науке администрации муниципального образования городской округ город - курорт Сочи Краснодарского края от 09.03.2023г. № 353 «О проведении городской экологической акции-конкурса к Международному дню ПТИЦ лля воспитанников старшего дошкольного возраста дошкольных образовательных организаций г. Сочи», в целях пропаганды здорового образа жизни среди воспитанников старшего дошкольного возраста дошкольных образовательных организаций г. Сочи и популяризации бережного отношения к природным ресурсам, посредством проведения экологической акцииконкурса. В соответствии с планом образовательно - массовых мероприятий МДОБУ детского сада № 9 города Сочи, 31марта 2023 года прошла городская экологическая акция-конкурс к Международному ДНЮ птиц лля воспитанников старшего лошкольного возраста ДОШКОЛЬНЫХ образовательных организаций г. Сочи.

В городской экологической акции-конкурсе приняли участие 42 воспитанника из 4 дошкольных образовательных организаций города Сочи: Лазаревский район: № 122.

Хостинский район: № 7, 9, 140.

Работы пелагогов ПОЛГОТОВИВШИХ команды  $\overline{M}$ воспитанников дошкольных образовательных организаций г. Сочи оценивалась членами судейской коллегии городской экологической акции-конкурса Международному дню птиц для воспитанников старшего дошкольного возраста дошкольных образовательных организаций г. Сочи.

 $Ha$ основании протокола итогового результатов городской экологической акции-конкурса Международному  ${\bf K}$ ДНЮ для ПТИЦ старшего дошкольного воспитанников возраста ДОШКОЛЬНЫХ образовательных организаций г. Сочи от 31.03.2023 г., приказываю:

Утвердить список победителей городской экологической акции- $1.$ конкурса к Международному дню птиц для воспитанников старшего дошкольного возраста дошкольных образовательных организаций г. Сочи (приложение1).

Наградить победителей Грамотами управления по образованию и  $2.$ науке администрации муниципального образования городской округ городкурорт Сочи Краснодарского края.

Руководителям образовательных организаций  $3.$  $\Gamma$ . Сочи рассмотреть возможность поощрения педагогов, подготовивших команды (приложение 2).

Учесть участие педагогических работников в качестве членов  $\overline{4}$ . судейской коллегии городской экологической акции конкурса к Международному дню птиц для воспитанников старшего дошкольного возраста дошкольных образовательных организаций г. Сочи при оценке их профессиональных достижений в рамках прохождения аттестации в целях установления квалификационных категорий, а также при проведении оценки деятельности дошкольных образовательных организаций муниципального образования городской округ город - курорт Сочи Краснодарского края (приложение 3).

5. Объявить благодарность:

- членам судейской коллегии городской экологической акции - конкурса к Международному дню птиц для воспитанников старшего дошкольного возраста дошкольных образовательных организаций г. Сочи (приложение 3).

- организаторам городской экологической акции - конкурса к Международному дню птиц для воспитанников старшего дошкольного возраста дошкольных образовательных организаций г. Сочи (приложение 4).

6. Контроль за исполнением настоящего приказа на заместителя начальника управления И.Б. Лукашеву.

Начальник управления

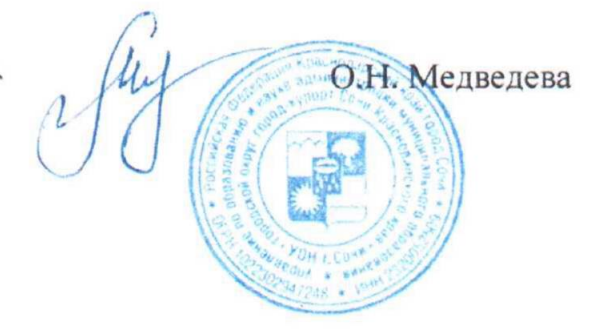

приложение 1 к приказу УОН г. Сочи<br>or  $\frac{31.0323}{8}$  Nº 344

# Победители городской экологической акции - конкурса к Международному дню птиц для воспитанников старшего дошкольного возраста дошкольных образовательных организаций г. Сочи

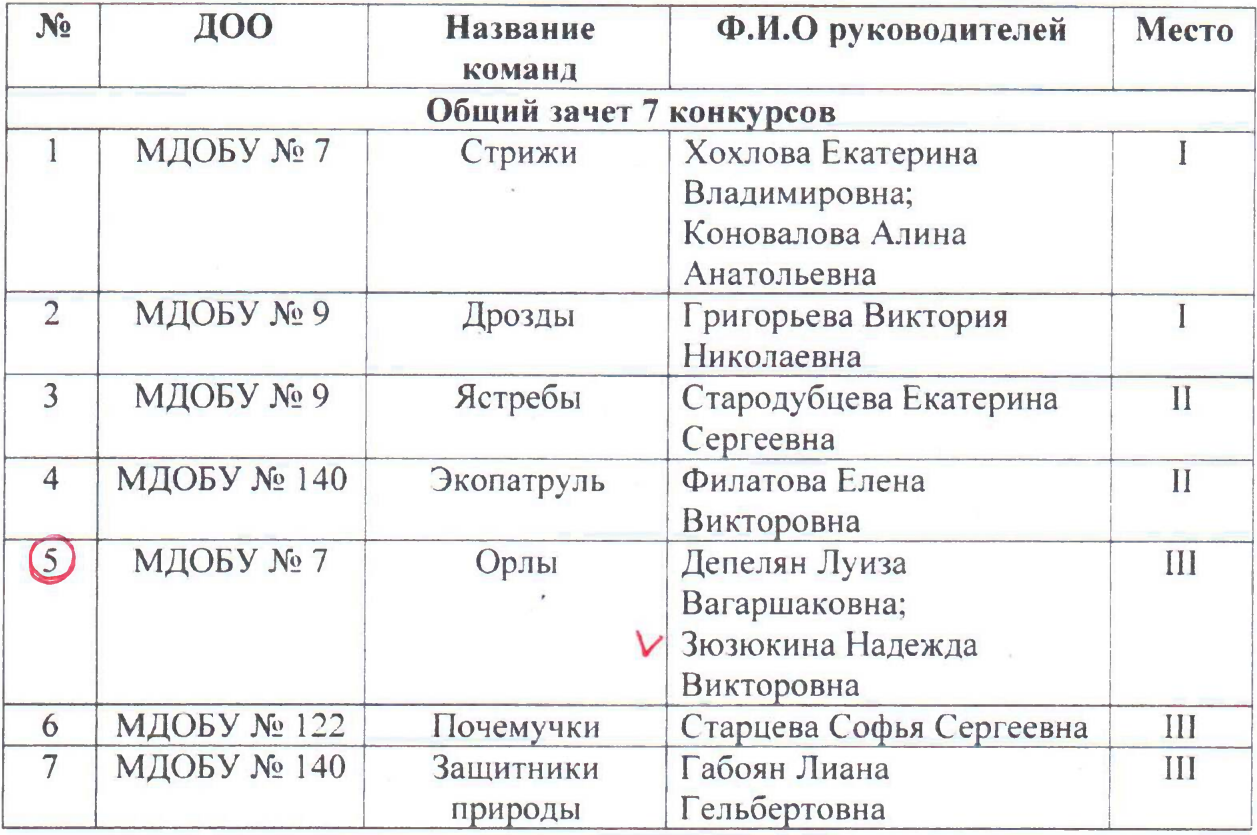

Начальник управления

ofly

приложение 2 к приказу УОН г. Сочи<br>or  $3f$ . *C323*, No  $34f$ 

## Список

# педагогов, подготовивших команды победителей городской экологической акции-конкурса к Международному дню птиц для воспитанников старшего дошкольного возраста дошкольных образовательных организаций г. Сочи

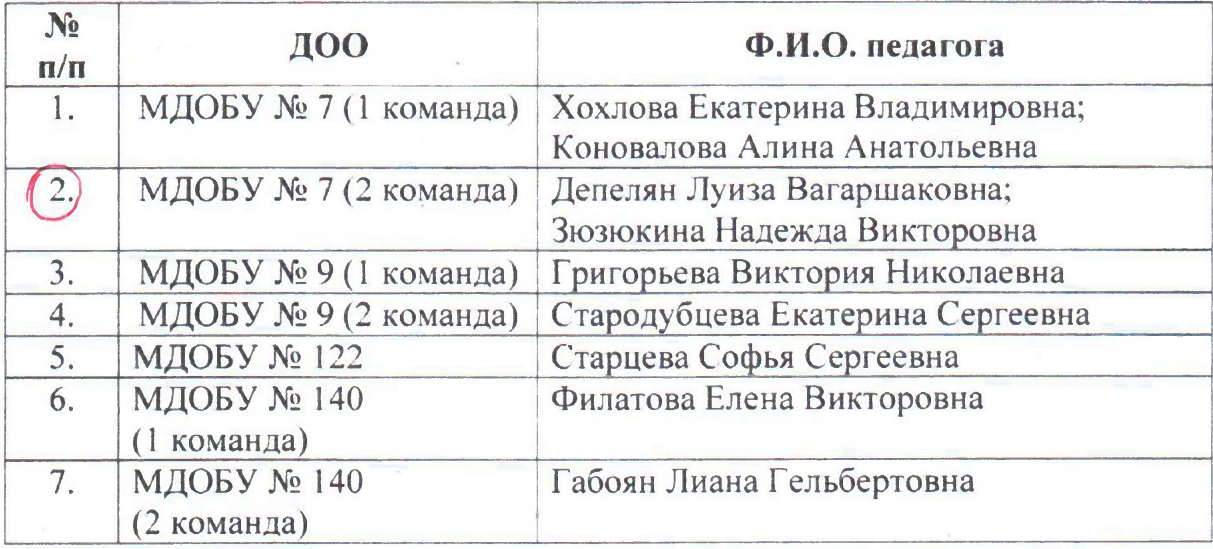

Начальник управления

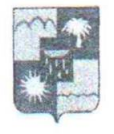

#### **УПРАВЛЕНИЕ** ПО ОБРАЗОВАНИЮ И НАУКЕ АДМИНИСТРАЦИИ МУНИЦИПАЛЬНОГО ОБРАЗОВАНИЯ ГОРОДСКОЙ ОКРУГ ГОРОД-КУРОРТ СОЧИ КРАСНОДАРСКОГО КРАЯ

### **ПРИКАЗ**

 $N_0$   $\mathcal{O} \neq$ 

г. Сочи

## об итогах проведения V городского онлайн конкурса декоративноприкладного творчества «Ёлочная игрушка своими руками» среди воспитанников дошкольных образовательных организаций муниципального образования городской округ город-курорт Сочи Краснодарского края

В соответствии с приказом управления по образованию и науке администрации муниципального образования городской округ город-курорт Сочи Краснодарского края от 28.11.2023 №1923 «О проведении V городского онлайн конкурса декоративно-прикладного творчества «Ёлочная игрушка своими руками» среди воспитанников дошкольных образовательных организаций муниципального образования городской округ город-курорт Сочи Краснодарского края», в целях выявления, развития и поддержки талантливых дошкольников, повышения интереса к детскому творчеству, оказания содействия оптимизации взаимодействия родителей и детей, с дошкольного  $01.12.2023r$ .  $\pi$ o 29.12.2023<sub>F</sub>. на базе муниципального образовательного бюджетного учреждения  $N<sub>0</sub>32$ детского сала муниципального образования городской округ город-курорт Сочи Краснодарского края прошел V городской онлайн конкурс декоративноприкладного творчества «Ёлочная игрушка своими руками» (далее -Конкурс).

В Конкурсе приняли участие 36 дошкольных образовательных организации муниципального образования городской округ город-курорт Сочи: №32, №33, №35, №78, НОШ-ДС №80, №82, №105, №132, №4, №7, №9, No.12, No.14, No.27, No.67, No.83, No.134, No.46, No.49, No.51, No.53, No.55, No.56, No.109, №113, №114, №117, №63, №74, СОШ №77 (дошк.модуль), ООШ №81 (дошк.модуль), №84, №87, №104, №124 №126. На основании итоговой оценочной ведомости заседания членов жюри от 29.12.2023 г.

#### приказываю:

 $47.01.2024$ 

1. Утвердить список победителей Конкурса (приложение 1).

 $2.$ Наградить победителей Конкурса электронными дипломами управления по образованию и науки администрации муниципального образования городской округ город-курорт Сочи Краснодарского края.

 $\overline{3}$ . Руководителям дошкольных образовательных организаций муниципального образования городской округ город-курорт Сочи Краснодарского края рассмотреть возможность поощрения сотрудников, принявших участие в Конкурсе.

Учесть участие педагогических работников в качестве членов жюри  $4.$ Конкурса при оценке их профессиональных достижений в рамках прохождения аттестации в целях установления квалификационных категорий, а также при проведении оценки деятельности дошкольных образовательных организаций муниципального образования городской округ город-курорт Сочи Краснодарского края (приложение 2).

5. Контроль за исполнением настоящего приказа возложить на заместителя начальника управления по образованию и науке И.Б. Лукашову.

Начальник управления

О.Н. Медведева

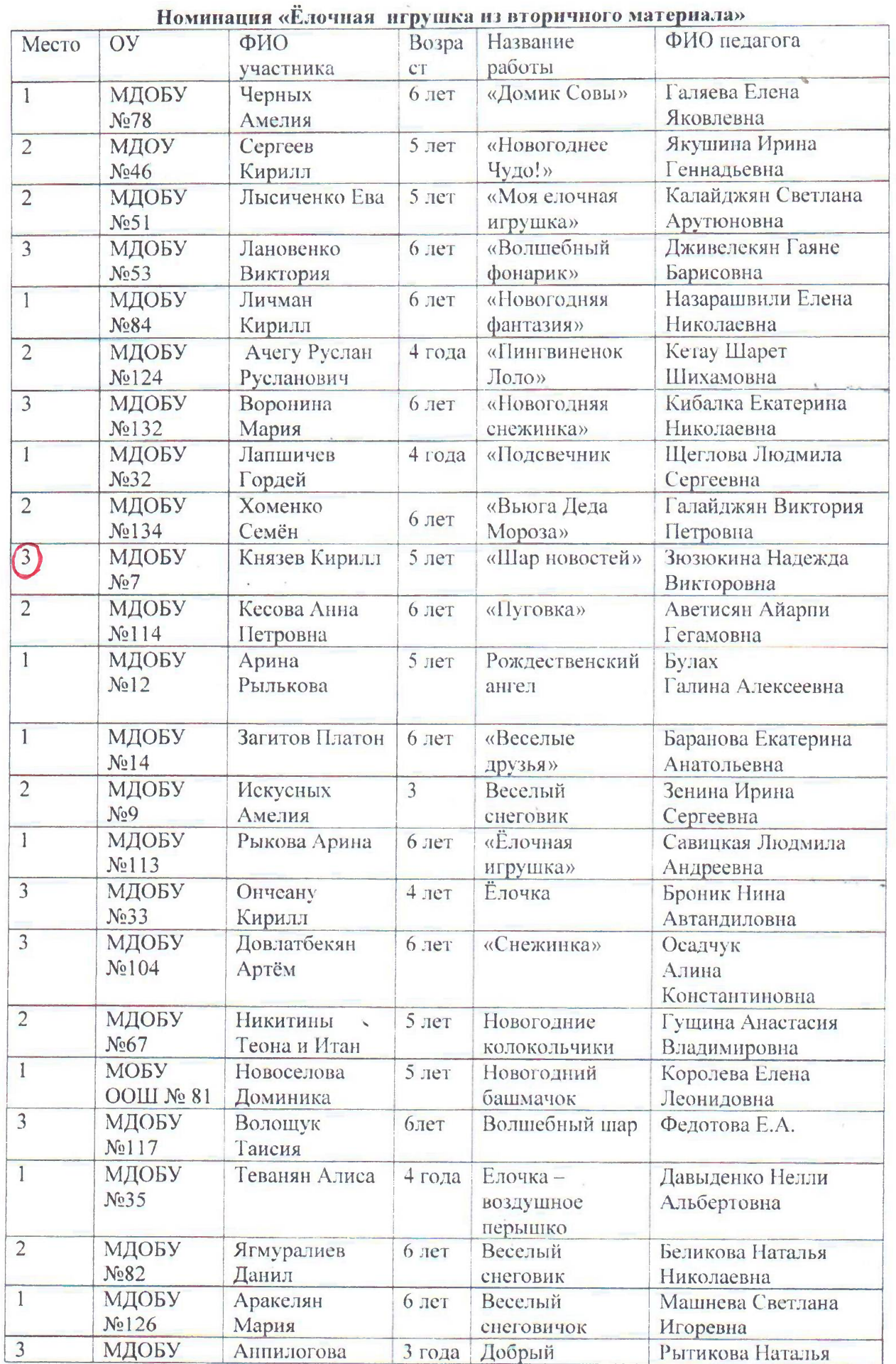

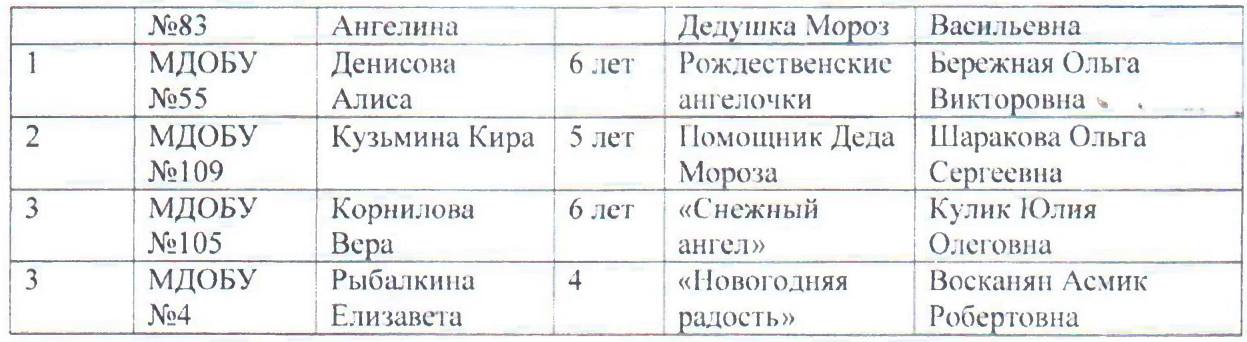

Начальник управления

flag